## ПРАКТИЧЕСКОЕ ПРИМЕНЕНИЕ ПАКЕТА МАТLАВ ДЛЯ РЕШЕНИЯ ЗАДАЧ АНАЛИЗА И СИНТЕЗА АВТОМАТИЧЕСКИХ СИСТЕМ

## Н.И. Ульянов

Могилевский государственный университет продовольствия, г. Могилев, Республика Беларусь

Современные информационные технологии активно внедряются и повсеместно используются в различных областях науки и техники. Одним из приоритетных направлений для внедрения является пищевая промышленность. При этом основным структурным элементом информатизации произволства являются системы автоматического контроля и управления. Такие системы дают возможность улучшить качество продукции, а также оптимизировать временные и ресурсные затраты.

Главными требованиями здесь являются высокая скорость и точность выполнения работ. Эти параметры напрямую зависят от используемого для управления программного обеспечения, которое, в свою очередь, должно быть не только безотказным, но и гибким для легкого расширения и быстрой перенастройки под особенности конкретной задачи.

Для того, чтобы работать с такими сложными системами, требуются грамотные специалисты, обладающие не только теоретическими знаниями, но и умениями использовать их для решения практических задач, количество которых постоянно увеличивается в связи с внедрением новейших информационных технологий во все сферы жизни общества. Таким образом, на их основе необходимо создавать программные комплексы для обучения студентов, которые позволили бы не только заинтересовать обучаемых, но и научить их работе с реальными объектами.

Применение информационных технологий в образовании позволит существенно повысить эффективность работ во всех видах образовательной деятельности, получать больший эффект при одинаковых с традиционными технологиями затратах.

Разработанные обучающие программы могут использоваться для развития навыков алгоритмизации решения задач и формирования на этой основе логического системного мышления, для обучения с помощью моделей, адекватно отражающих функционирование реальных объектов и сущность изучаемых явлений, для обучения применению автоматизированных систем различного назначения.

Кроме того, программные средства позволяют инициировать процессы усвоения знаний, приобретения умений и навыков учебной или практической деятельности, активизировать познавательную деятельность обучаемых, формировать и развивать определенные виды мышления.

Рассмотрим реализацию программного комплекса в среде MATLAB Simulink для управления динамическим объектом. Данный комплекс предназначен для обучения студентов решению практических задач теории управления, возникающих при работе с реальными физическими объектами. Он позволяет легко демонстрировать реакцию управляемого устройства на различного рода внешние воздействия и подавать на объект любые управляющие сигналы. Кроме того, данный комплекс легко изменяем и модифицируем, т.е. студент может самостоятельно добавить в него дополнительные возможности.

Объект управления, представляет собой горизонтальный маятник (рисунок 1). Его основными элементами являются платформа, приводимая в движение сервоприводом, и закрепленный на ней стержень. Стержень соединен с платформой двумя пружинами одинаковой жесткости и длины, на стержне закреплен груз, который можно перемещать для охвата более широкого множества объектов такого типа.

Основная задача управления данным объектом состоит в том, чтобы при повороте платформы на заданный угол в конечной точке не возникали колебания стержня. Кроме того, система управления должна возвращать объект управления в заданное положение при возникновении внешних возмущений.

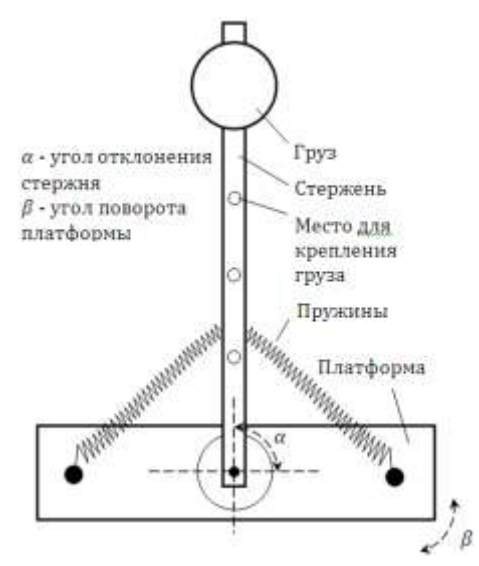

Рисунок 1 - Объект управления

Разработанный программный комплекс, позволяет изменять следующие параметры системы управления:

- выбирать закон управления и его параметры;

- выбирать вес груза;

- выбирать расстояние до точки крепления груза;

- задавать угол, на который необходимо повернуть платформу.

Данный программный комплекс предназначен для наглядной демонстрации применения знаний, полученных в курсе теории автоматического управления, к реальным физическим объектам и представляет собой уникальную возможность для студентов понять и увидеть различия законов управления, сравнить поведение системы с управлением и без него

Интерактивная среда Simulink позволяет использовать уже готовые библиотеки блоков для моделирования электросиловых, механических и гидравлических систем, а также применять развитый модельно- ориентированный подход при разработке систем управления, средств цифровой связи и устройств реального времени.

Для того, чтобы работать с объектом управления в реальном времени, используется библиотека Real-Time Windows Target, которая позволяет выполнять модель Simulink в реальном времени непосредственно на операционной системе Windows для быстрого прототипирования или программно-аппаратного тестирования систем управления и обработки сигналов, позволяя организовывать взаимодействие Simulink с внешними устройствами. Таким образом, легко считывать показания датчиков устройств и использовать их для формирования желаемого закона управления.

Программный комплекс реализован в среде MATLAB Simulink с использованием библиотеки Real-Time Windows Target. Он включает в себя модель системы управления рассматриваемым объектом (рисунок 2) и графический интерфейс пользователя для работы с построенной моделью (рисунок 3). Наличие подобной графической оболочки существенно

экономит время и силы студентов на занятии, избавляя их от необходимости каждый раз настраивать среду Simulink для работы с управляемым устройством, что требует достаточно много времени. Таким образом, больше времени уделяется непосредственному решению залачи.

В разработанном графическом интерфейсе заложена возможность использовать в модели различные законы управления (управление по выходу, пропорциональноинтегральный регулятор, пропорционально-интегрально-дифференциальный регулятор).

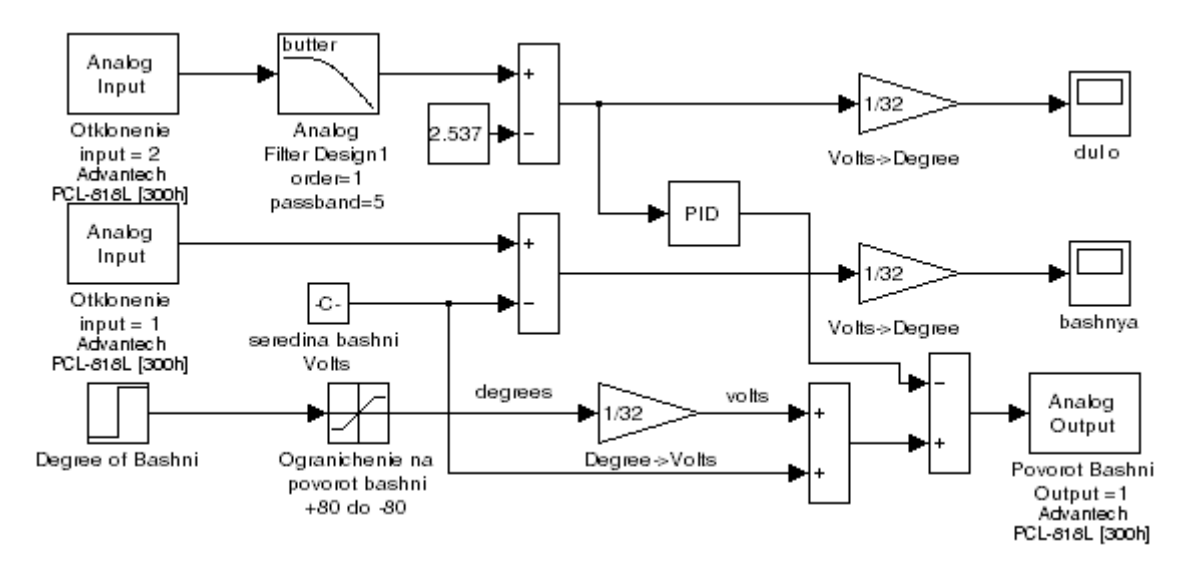

Рисунок 2 – Модель объекта управления, реализованная в Simulink

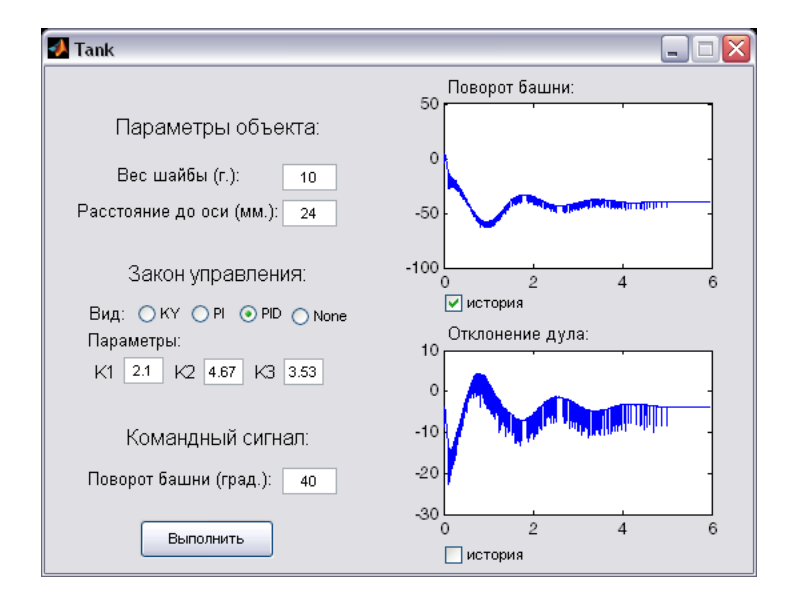

Рисунок 3 - Графический интерфейс пользователя для работы с построенной моделью

коэффициенты регуляторов При ЭТОМ пользователь может либо залать самостоятельно, либо использовать уже подобранные коэффициенты, обеспечивающие приемлемую отработку сигнала задания.

Уже подобранные коэффициенты приводятся лишь для примера и обеспечивают приемлемую, но не идеальную работу управляемого устройство. Это сделано для того, чтобы у студентов было представление о правильном решении, но не возникало соблазна использовать готовое решение задачи.

Предполагается, что подбор коэффициентов различных законов управления студент будет производить с помощью навыков, полученных на лекциях по теории автоматического управления, добиваясь тем самым наилучшего возможного результата.

Также в программе реализованы возможность отработки сигнала задания без использования какого-либо управляющего воздействия, возможность задания управляющего сигнала, возможность выбора места крепления груза и его веса.

В дальнейшем планируется расширить описанный программный комплекс, добавив возможность выбора объекта управления, фильтрации сигналов различными способами, идентификацию математических моделей управляемых устройств и многое другое.